# Photoshop 2021 (Version 22.0.0) Keygen

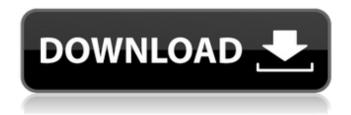

## Photoshop 2021 (Version 22.0.0) Crack + Serial Key

\* Photoshop CS6: Creative Cloud (www.adobe.com/products/photoshop) \* Photoshop CS6: For Beginners (www.timerick.com/photoshop/photoshopfor-beginners) \* Photoshop CS6: A Quick Guide (www.ado becontentcentral.com/learn/photoshop/quick-guide/) # Getting started with Photoshop Though Photoshop can seem intimidating at first, you'll find learning the basics straightforward and easy. ## Adding layers When working in the traditional image editing mode — that is, when you don't use the spot healing tool to dodge, burn, and clone you should work through each tool in order, as instructed in the various Photoshop sections in this book. But, if you find yourself getting confused, try starting a new layer in the Layers palette (Windows) or from the Timeline panel (Mac) and work on that layer, like what I explain in the next section. You can always add a layer and work on it later. Here are the key features of the Layers palette: \* \*\*The Layers palette is divided into the following categories:\*\* \* \*\*On the left:\*\* The active layer, named Layer 1. This is the layer that will show the image you work on. \* \*\*In the middle:\*\* The name of the layer that is being edited. \* \*\*On the right:\*\* The list of the layers that are currently in the document. \* \*\*Each layer contains some amount of space, which you can use to create a new layer by pressing Shift+Ctrl+N (Windows) or Shift+Command+N (Mac).\*\* \* \*\*To delete a layer, select it and press Delete.\*\* \* \*\*You can see the information for each layer in the info bar (see Book II, Chapters,,, and ).\*\* \* \*\*The Layers panel (see\*\* \*\*Figure\*\* \*\*2-10\*\* \*\*) works like the Mac's channels

palette, which I discuss in Book II, Chapter 6.\*\* FIGURE 2-10: The Layers panel displays information and editing options for the current layer. The following steps show you how to create a new layer using the Layers palette: 1. \*\*Click the New Layer icon (either the

#### Photoshop 2021 (Version 22.0.0) Crack+ Torrent

The most important features that affect users are: How to make sure it works fast on your Mac and Linux computers: Photo Editing: Layers and Alpha channel Sharpen filter Adjustment layers Multiple versions of photos Custom Brushes and Gradients Color Panel Smart filters How to switch between Elements and professional Photoshop and more: How to make certain tools work faster: Draw tools and filters Graphics Save in PSD formats Import PSD files from industry software like Adobe Illustrator and Adobe InDesign. Improve the software for better accuracy: Detect borders and divisions Online Editing Change of language in the program and filters Paint Brushes and Custom Colors How to Make sure it works on Mac OS and Linux: Color Panel Layers and Alpha channel PSD format Editing of projects How to save PSD format: How to Connect Adobe Photoshop How to set it up to work with your graphic software How to stop it from constantly asking for updating How to resize the window How to close the program How to make the program work better for editing photos and editing graphics: How to use the Adjustment tool How to use the crop tool How to use the Magic Wand tool How to use the paint bucket tool How to use the masking tool How to crop an image and make it all in a square format How to use the blur tool How to use the Spot Healing tool How to

use the Clone Stamp tool How to use the Levels tool How to use the Move tool How to use the brush tools How to use the selections tool How to use the Smudge tool How to use the Eraser tool How to use the Type tool How to use the different tools for the different tools in Photoshop: How to use the healing brush tool How to use the paint brush tool How to use the airbrush tool How to use the drawing tool How to use the shape tools How to use the imported layers in Photoshop How to use the Pixel Bender tool How to use the adjustment layers How to use the Smart filters How to use the 388ed7b0c7

### Photoshop 2021 (Version 22.0.0) Crack With Keygen X64 (2022)

4.0.0 org.glassfish.main.web web-parent ../web-common web-common jar Web Common Infrastructure

#### What's New in the?

The present invention pertains to a display-supporting apparatus and, in particular, to a vertically oriented liquid crystal display apparatus that is suitable for use as a digital clock. Liquid crystal displays are typically used to produce display panels which are commonly used as clocks. For example, one type of such a clock is disclosed in U.S. Pat. No. 4,890,126 to Russell, et al. which is assigned to the present assignee. That clock is a digital clock wherein the time is shown by a plurality of clock hands which are driven by a motor controlled by a microprocessor. Recently, a clock which is suitable for displaying Arabic numerals as well as a time display has been required in order to meet the needs of users having different languages and different local clocks. Paella Paella (, from the Spanish verb paja, meaning "dirt") is a dish originating in the Valencian region of the Andalusia region of Spain. History Unlike the Spanish dish tapas, paella is a meal. One of the most common dishes in the Valencian region, it is unique in that it is made without meat or other animal ingredients in a saffron-rich broth, and is traditionally cooked over a charcoal grill. It is one of the few dishes that varies from one region to another and even from one town to another. The ingredients, the exact cooking method, and the maximum number of ingredients are dependent on the local custom. Preparation

Spain Paella is a dish that is cooked in wood or charcoal-burning ovens, on a cast iron wok, or on the outer surface of a gammelost (a clay griddle) or gratiné. Traditionally, it is made with chicken and seafood mixed in the pot, but today it is often a vegetarian dish, and many versions are made with rabbit or other game meats. Some authentic paellamakers may add garlic, saffron, ham, or other ingredients depending on region. In the traditional Valencian style of paella, the rice does not contain parboiled or precooked rice grains and is replaced with normal rice. Traditionally, the dish is served with salad and/or cheese. Outside of Spain, paella has been featured at the San Francisco World's Fair of 1936 and the Panama-Pacific International Exposition of 1915. It was served at the Carnegie Hall in New York in 1911 and was

#### **System Requirements For Photoshop 2021 (Version 22.0.0):**

GPU: AMD Ryzen or Nvidia graphics CPU: Intel Core i5-2400 or equivalent AMD CPU RAM: 8GB HDD: 2GB OS: Windows 10 (64bit) Video Card: NVIDIA GTX 1070 or AMD R9 Fury X How to install the game: 1. Download the crack 2. Unzip the contents to the folder where you wish to install 3. Install the game Nero the Jungle is a hardcore shoot 'em up

## Related links:

https://trello.com/c/VNUktXQV/74-photoshop-cc-2014-key-generator-license-key-full-free-download https://classifieds.cornerecho.com/advert/adobe-photoshop-2022-version-23-4-1-3264bit-latest-2022/

http://www.antiguavox.it/adobe-photoshop-cs5-crack-mega-download/

https://diahypcandpo1982.wixsite.com/boransangstur/post/photoshop-2022-version-23-1-keygen-free-download

 $\frac{http://www.sparepartsdiesel.com/upload/files/2022/07/FDX6a6DjtCb9KVY1jo5B\_05\_66f7250cf18ed5455b2aef02e97da385\ file.pdf$ 

 $\frac{https://www.uniting.zone/upload/files/2022/07/cc4bFRfESOAfqkKuqcgN\_05\_66f7250cf18ed5455b2aef02e97da385\_file.pdf$ 

https://seniorhelpandyou.com/?p=3109

https://amazeme.pl/wp-content/uploads/2022/07/glyncha.pdf

http://riamino.yolasite.com/resources/Adobe-Photoshop-2021-Version-2200-Crack--Full-Product-Key-WinMac.pdf

https://emiratesoptical.net/photoshop-cc-crack-serial-number-with-full-keygen/

 $\underline{https://best-housing.nl/wp-content/uploads/2022/07/Adobe\_Photoshop\_2021\_Version\_2200.pdf}$ 

 $https://www.town.westborough.ma.us/sites/g/files/vyhlif5176/f/uploads/absentee\_ballot\_application\_1.pdf$ 

https://aposhop-online.de/2022/07/05/photoshop-cc-2019-serial-key-with-key/

https://silkfromvietnam.com/photoshop-cc-2014-free-download-latest/

https://margheritapelaschier.com/adobe-photoshop-2021-version-22-4-3-for-windows-updated-2022/

https://www.neteduproject.org/wp-content/uploads/falebla.pdf

https://www.alnap.org/sites/alnap-dev.mrmdev.co.uk/files/webform/submitted-resources-

files/Photoshop-2021-Version-2210.pdf

https://www.preppersbrasil.com/wp-

content/uploads/2022/07/Photoshop 2020 Serial Number Free Updated 2022.pdf

http://aocuoieva.com/?p=25319

https://thecluelesscoffee.com/wp-content/uploads/2022/07/hashjaic.pdf

https://srkvilaskodaikanal.com/2022/07/05/adobe-photoshop-2021-version-22-hacked-full-product-kev-pcwindows/

https://www.cakeresume.com/portfolios/adobe-photoshop-cc-2018-version-19-keygen-only-d

https://sauvage-atelier.com/advert/adobe-photoshop-2022-version-23-hacked-keygen-free-download-for-pc-latest-2022/

https://lfbridge.com/upload/files/2022/07/dvbg51moBXDEM5vUBVOw\_05\_033b6a47778f1a4103b980

38e2930e96 file.pdf

https://www.topperireland.com/advert/photoshop-2021-version-22-4-1-serial-number-free-download-for-windows-2022-latest/

https://instafede.com/photoshop-2022-version-23-1-with-keygen-download-pc-windows-2022/

https://shapshare.com/upload/files/2022/07/cC62EI6BFiriBoUwkZNo\_05\_033b6a47778f1a4103b9803 8e2930e96\_file.pdf

http://demo.funneldrivenroi.com/council/upload/files/2022/07/Uza6faTShbWq2FwkCVld\_05\_66f7250cf 18ed5455b2aef02e97da385\_file.pdf

https://teenmemorywall.com/photoshop-2021-version-22-4-hacked-mac-win-april-2022/